# **puffbird: Handling puffy dataframes** *Release 0.0.1*

**Matthias Christenson**

**Jan 14, 2022**

# **CONTENTS**

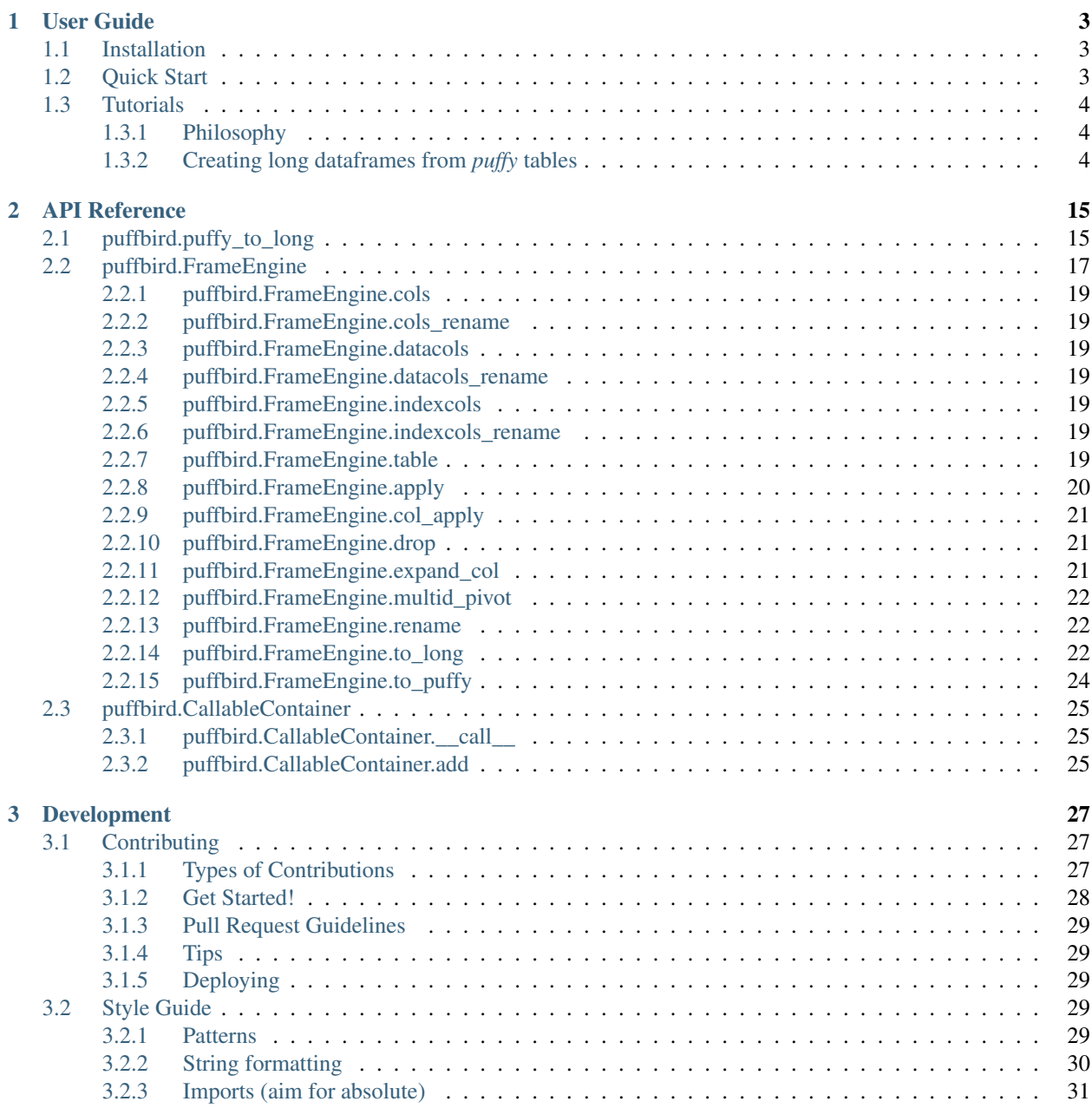

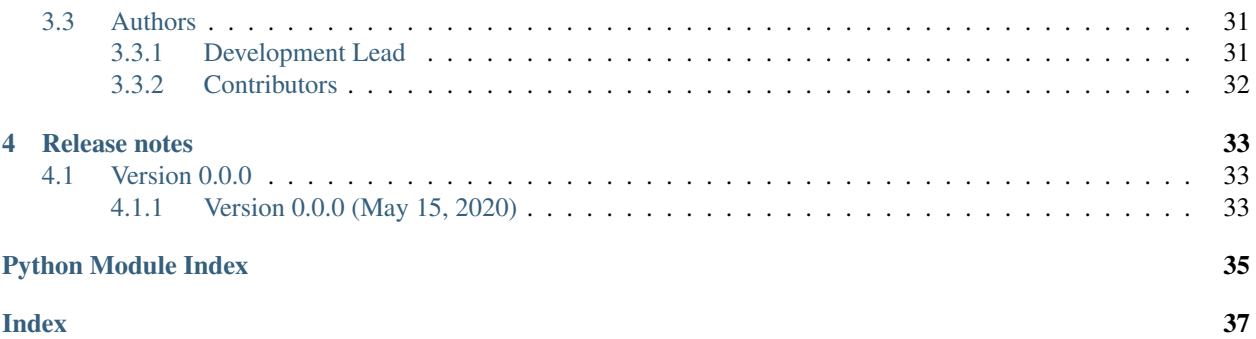

<span id="page-4-1"></span><span id="page-4-0"></span>Date: Jan 14, 2022 Version: 0.0.1

Useful links: [Binary Installers](https://pypi.org/project/puffbird) | [Source Repository](https://github.com/gucky92/puffbird) | [Issues & Ideas](https://github.com/gucky92/puffbird/issues)

[puffbird](#page-4-0) is an open source, MIT-licensed library providing an extension to handling *puffy* [pandas](https://pandas.pydata.org/) DataFrame objects. For creating the documentation for  $putfbird$ , I used pandas documentation style.

*[User Guide](#page-6-0)*

[To the reference guide](https://arrow.apache.org/docs/python/api.html#api)

{{ header }}

### **CHAPTER**

## **ONE**

## **USER GUIDE**

## <span id="page-6-1"></span><span id="page-6-0"></span>**1.1 Installation**

*Puffbird* can be installed via pip from [PyPI:](https://pypi.org/project/puffbird)

pip install puffbird

You can also clone the git repository and install the package from source.

## <span id="page-6-2"></span>**1.2 Quick Start**

The main functionality that *puffbird* adds to *pandas* is the ability to easily "explode" *"puffy"* tables:

```
In [1]: import pandas as pd
In [2]: import puffbird as pb
In [3]: df = pd.DataFrame({
  ...: 'a': [[1,2,3], [4,5,6,7], [3,4,5]],
  ...: 'b': [{'c':['asdf'], 'd':['ret']}, {'d':['r']}, {'c':['ff']}],
  ...: })
  ...:
In [4]: df
Out[4]:
           a b
0 [1, 2, 3] {'c': ['asdf'], 'd': ['ret']}
1 [4, 5, 6, 7] {'d': ['r']}
2 [3, 4, 5] {'c': ['ff']}
```
As you can see, this dataframe is *"puffy"*, it has various non-hashable object types that can be iterated over. To quickly create a *long-format* [DataFrame](https://pandas.pydata.org/docs/reference/api/pandas.DataFrame.html#pandas.DataFrame), we can use the puffy\_to\_long function:

```
In [5]: long_df = pb.puffy_to_long(df)In [6]: long_df
Out[6]:
  index_level0 a_level0 a b_level0 b_level1 b
0 0 0 1.0 c 0 asdf
1 0 0 1.0 d 0 ret
2 0 1 2.0 c 0 asdf
```
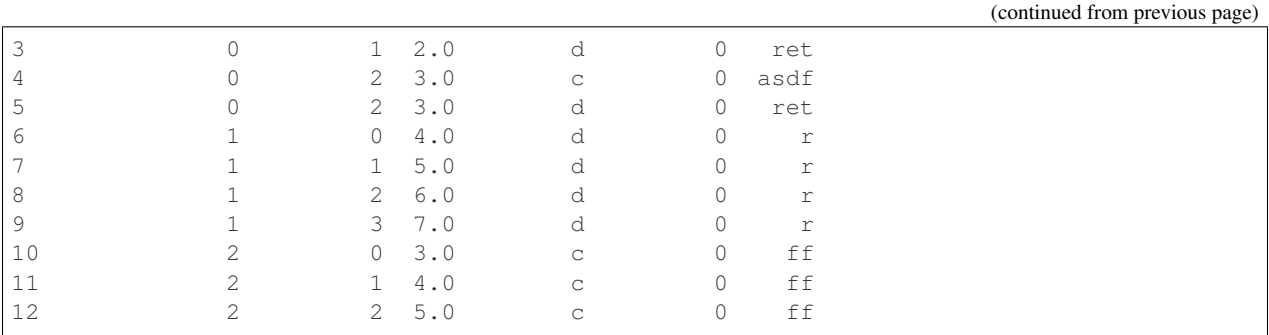

## <span id="page-7-0"></span>**1.3 Tutorials**

• *[Creating long dataframe from puffy tables](#page-7-2)*.

### <span id="page-7-1"></span>**1.3.1 Philosophy**

TODO

## <span id="page-7-2"></span>**1.3.2 Creating long dataframes from** *puffy* **tables**

This tutorial will show the basic features of using the puffbird.puffy\_to\_long method

```
[1]: import numpy as np
    import pandas as pd
    import puffbird as pb
```
### **A weirdly complex table**

First, we will create a *puffy* dataframe as an example:

```
[2]: df = pd. DataFrame ({
```

```
# a and c have the same data repeated three times
# b is just a bunch of numpy arrays of the same shapes
# d is also just a bunch of numpy arrays of different shapes
# e contains various pandas DataFrames with the same column structures
# and the same index format.
# f contains various pandas DataFrames with different structures
# g contains mixed data types
# missing data is also included
'a': [
    'aa', 'bb', 'cc', 'dd',
   'aa', 'bb', 'cc', 'dd',
   'aa', 'bb', 'cc', 'dd'
],
'b': [
   np.random.random((10, 5)),
   np.nan,
   np.random.random((10, 5)),
   np.random.random((10, 5)),
```

```
(continued from previous page)
```

```
np.random.random((10, 5)),
    np.random.random((10, 5)),
    np.random.random((10, 5)),
    np.random.random((10, 5)),
    np.random.random((10, 5)),
    np.random.random((10, 5)),
    np.random.random((10, 5)),
    np.random.random((10, 5))
],
'c': [
    {'dicta':[1,2,3], 'dictb':3, 'dictc':{'key1':1, 'key2':2}},
    {'dicta':[52,3], 'dictb':[3,4], 'dictc':{'key4':1, 'key2':2}},
    {'dicta':[12,67], 'dictb':(4,5), 'dictc':{'key3':1, 'key2':77}},
    {'dicta':[1,23], 'dictb':3, 'dictc':{'key1':55, 'key2':33}},
    {'dicta':123, 'dictb':'words', 'dictc':{'key1':4, 'key2':2}},
    {'dicta':[1,2,3], 'dictb':3, 'dictc':{'key1':1, 'key2':2}},
    {'dicta':[52,3], 'dictb':[3,4], 'dictc':{'key4':1, 'key2':2}},
    {'dicta':[12,67], 'dictb':(4,5), 'dictc':{'key3':1, 'key2':77}},
    {'dicta':[1,23], 'dictb':3, 'dictc':{'key1':55, 'key2':33}},
    {'dicta':123, 'dictb':'words', 'dictc':{'key1':4, 'key2':2}},
    {'dicta':[1,2,3], 'dictb':3, 'dictc':{'key1':1, 'key2':2}},
    {'dicta':[52,3], 'dictb':[3,4], 'dictc':{'key4':1, 'key2':2}},
],
'd': [
    np.random.random((16, 5)),
    np.random.random((18, 5)),
    np.random.random((19, 5)),
    np.random.random((11, 5)),
    np.random.random((12, 5)),
    np.random.random((14, 5)),
    np.random.random((17, 5)),
    np.random.random((110, 5)),
    None,
    np.random.random((2, 5)),
    np.random.random((4, 5)),
    np.random.random((7, 5))
],
'e': [
    pd.DataFrame(
        \{ [c1]:[1,2,3], [c2]:[1,2,3],
        index=pd.MultiIndex.from_arrays(
            [['a', 'b', 'c'], ['a', 'b', 'c']],
            names=['a', 'b']
        )
    ),
    pd.DataFrame(
        \{ [c1]:[1, 2, 3, 4], [c2]:[1, 2, 3, 4],
        index=pd.MultiIndex.from_arrays(
            [['a', 'b', 'c', 'd'], ['a', 'b', 'c', 'd']],
            names=['a', 'b']
        \lambda),
    pd.DataFrame(
        \{ [c1] : [3, 4, 3], [c2] : [3, 5, 3] \},index=pd.MultiIndex.from_arrays(
            [['a', 'b', 'c'], ['a', 'b', 'c']],
            names=['a', 'b']
```
)

(continued from previous page)

```
),
    np.nan,
    pd.DataFrame(
        {'c1':[1,2,3], 'c2':[1,2,3]},
        index=pd.MultiIndex.from_arrays(
             [['a', 'b', 'c'], ['a', 'b', 'c']],
             names=['a', 'b']
        )
    ),
    pd.DataFrame(
        \{ [c1] : [1,2,3,4], [c2] : [1,2,3,4] \},index=pd.MultiIndex.from_arrays(
             [['a', 'b', 'c', 'd'], ['a', 'b', 'c', 'd']],
             names=['a', 'b']
        \lambda),
    pd.DataFrame(
        \{ [ 'c1' : [ 3, 4, 3 ], 'c2' : [ 3, 5, 3 ] \},index=pd.MultiIndex.from_arrays(
             [['a', 'b', 'c'], ['a', 'b', 'c']],
             names=['a', 'b']
         \lambda),
    np.nan,
    pd.DataFrame(
        \{ [c1] : [1,2,3], [c2] : [1,2,3] \},index=pd.MultiIndex.from_arrays(
             [['a', 'b', 'c'], ['a', 'b', 'c']],
             names=['a', 'b']
         \lambda),
    pd.DataFrame(
        \{ [c1] : [1,2,3,4], [c2] : [1,2,3,4], [c3] : [1,2,3,4] \},index=pd.MultiIndex.from_arrays(
             [['a', 'b', 'c', 'd'], ['a', 'b', 'c', 'd']],
             names=['a', 'b']
        )
    ),
    pd.DataFrame(
        \{ [c1]:[3,4,3], [c2]:[3,5,3] \},index=pd.MultiIndex.from_arrays(
             [['a', 'b', 'c'], ['a', 'b', 'c']],
             names=['a', 'b']
        )
    ),
    np.nan,
\frac{1}{\sqrt{2}}if'': fpd.DataFrame(
        {\{\text{'}f1':[1,2,3],\text{'}\}}, {\text{hh2':[1,2,3]},index=pd.MultiIndex.from_arrays(
             [['a', 'b', 'c'], ['a', 'b', 'c'], ['f', 'f', 'f']],
             names=['f', 'b', 'e']
        )
    ),
    pd.DataFrame(
```

```
(continued from previous page)
```

```
{'hh1':[1,2,3,4], 'qq2':[1,2,3,4]},
    index=pd.MultiIndex.from_arrays(
        [['a', 'b', 'c', 'd'], ['a', 'b', 'c', 'd']],
        names=['a', 'b']
    )
),
pd.DataFrame(
    {'q1':[3,4,3], 'qq2':[3,5,3], 'c3':[1,2,3], 'c4':[1,2,3]},
    index=pd.MultiIndex.from_arrays(
        [['a', 'b', 'c'], ['a', 'b', 'c'], ['t', 't', 't']],
        names=['y', 'll', 'tt']
    )
),
np.nan,
pd.DataFrame(
    {'qq1':[1,2,3], 'rr2':[1,2,3]},
    index=pd.MultiIndex.from_arrays(
        [['a', 'b', 'c'], ['a', 'b', 'c']],
        names=['a', 'b'])
),
pd.DataFrame(
    [1,2,3,4], [1,2,3,4],columns=pd.MultiIndex.from_arrays(
        [['a', 'b', 'c', 'd'], ['a', 'b', 'c', 'd']],
        names=['rr', 'b']
    ),
    index=pd.MultiIndex.from_arrays(
        [[(1,2), (2,3)], [a', 'b']],names=['a', 'b']
    \lambda),
pd.DataFrame(
    {'cpp1':[3,4,3], 'c2':[3,5,3]},
    index=pd.MultiIndex.from_arrays(
        [['a', 'b', 'c'], ['a', 'b', 'c']],
        names=['a', 'rr']
    )
),
np.nan,
pd.DataFrame(
    {'sr1':[1,2,3,4], 'c2':[1,2,3,4]},
    index=pd.MultiIndex.from_arrays(
        [['a', 'b', 'c', 'd'], ['a', 'b', 'c', 'd']],
        names=['a', 'b']
    )
),
pd.DataFrame(
    {'cpp1':[3,4,3], 'c2':[3,5,3]},
    index=pd.MultiIndex.from_arrays(
       [['a', 'b', 'c'], ['a', 'b', 'c']],
        names=['a', 'b']
    )
),
pd.DataFrame(
    {'c1':[3,4,3], 'c2':[3,5,3]},
    index=pd.MultiIndex.from_arrays(
```
(continued from previous page)

```
[['a', 'b', 'c'], ['a', 'b', 'c']],
                   names=['mm', 'b']
               )
           ),
           np.nan,
       \frac{1}{2},
        'g': [
            'a', 'b', {'ff':'gg'}, {'a', 'b', 'c'},
           ('r',), pd.Series({'a':'b'}), 'a', 'b',
           1, 2, 3, 4
        ]
    })
    df
\Box a b \Diamond0 aa [[0.9657556404566287, 0.6105982811179597, 0.71...
    1 bb NaN
    2 cc [[0.2978295126291556, 0.2876008891935764, 0.85...
    3 dd [[0.4963928696663038, 0.7239167468580807, 0.98...
    4 aa [[0.3031081932962224, 0.6450296792517578, 0.32...
    5 bb [[0.5167332905196971, 0.7313676911394652, 0.58...
    6 cc [[0.708744333480539, 0.8321196509452965, 0.132...
    7 dd [[0.38385169069805636, 0.4351602576907261, 0.2...
    8 aa [[0.8448759939899335, 0.3957149482929728, 0.70...
    9 bb [[0.19421217606406949, 0.7404434981173305, 0.5...
    10 cc [[0.5360890315477351, 0.11323478357643058, 0.7...
    11 dd [[0.22093473502397243, 0.024389277765600403, 0...
                                                    c \langle0 {'dicta': [1, 2, 3], 'dictb': 3, 'dictc': {'ke...
    1 {'dicta': [52, 3], 'dictb': [3, 4], 'dictc': {...
    2 {'dicta': [12, 67], 'dictb': (4, 5), 'dictc': ...
    3 {'dicta': [1, 23], 'dictb': 3, 'dictc': {'key1...
    4 {'dicta': 123, 'dictb': 'words', 'dictc': {'ke...
    5 {'dicta': [1, 2, 3], 'dictb': 3, 'dictc': {'ke...
    6 {'dicta': [52, 3], 'dictb': [3, 4], 'dictc': {...
    7 {'dicta': [12, 67], 'dictb': (4, 5), 'dictc': ...
    8 {'dicta': [1, 23], 'dictb': 3, 'dictc': {'key1...
    9 {'dicta': 123, 'dictb': 'words', 'dictc': {'ke...
    10 {'dicta': [1, 2, 3], 'dictb': 3, 'dictc': {'ke...
    11 {'dicta': [52, 3], 'dictb': [3, 4], 'dictc': {...
                                                    d \sqrt{ }0 [0.8332176695108217, 0.789958044060405, 0.294...]1 [[0.3132246893884286, 0.1335576065684959, 0.42...
    2 [[0.06184828264219733, 0.18545094706008847, 0...
    3 [[0.8993257213551965, 0.2031570590614975, 0.66...
    4 [[0.5945125943356216, 0.15692780064527623, 0.0...
    5 [[0.6826944216406796, 0.06614703871524041, 0.4...
    6 [[0.6154355882964945, 0.5022137513822291, 0.64...
    7 [[0.252611789308698, 0.04665515687154631, 0.04...
    8 None
    9 [[0.7887921954495609, 0.07707935123200094, 0.5...
    10 [[0.09228121163345293, 0.02214142758664739, 0...
    11 [[0.5195772094908402, 0.2494521739025667, 0.39...
```
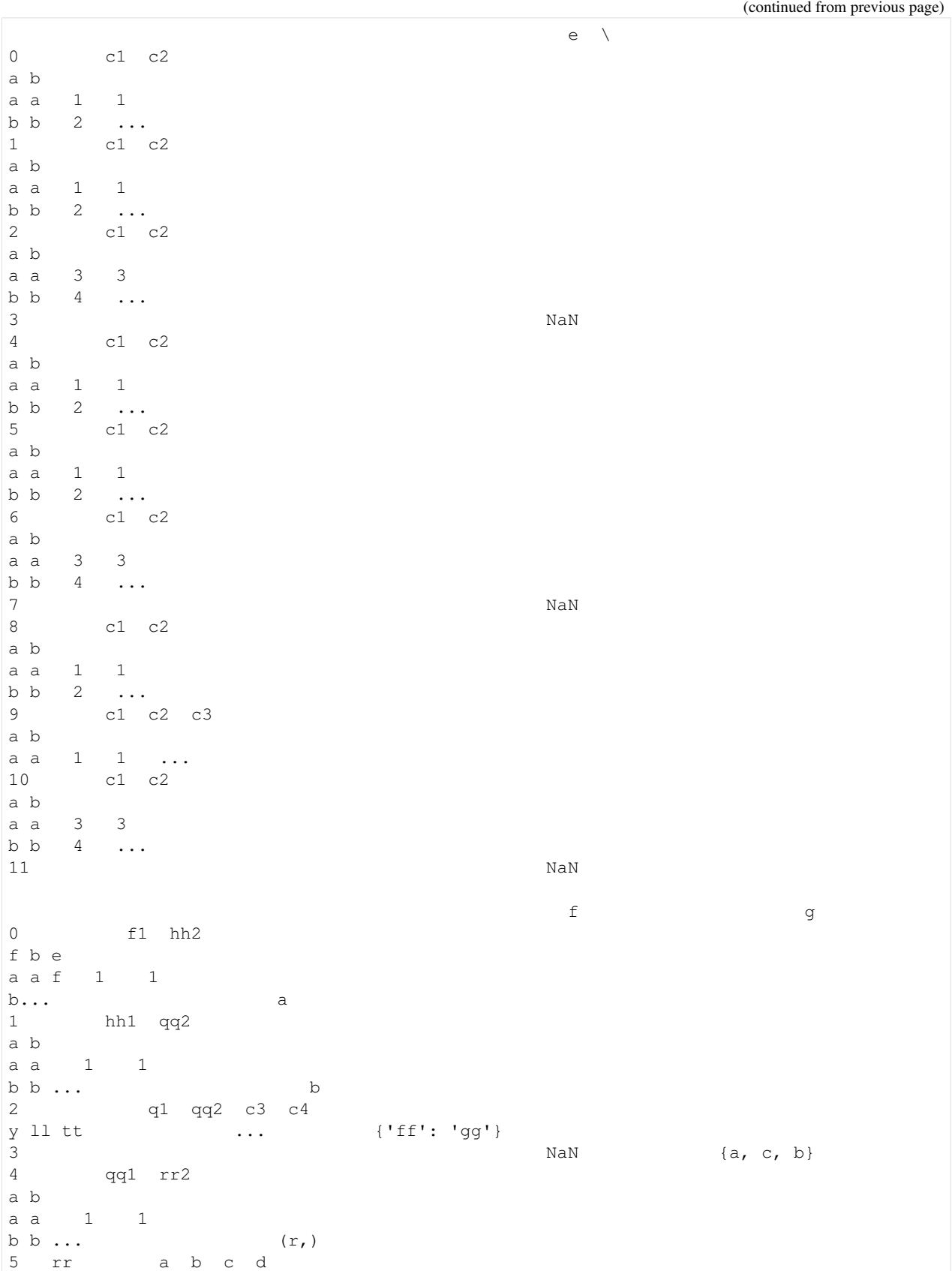

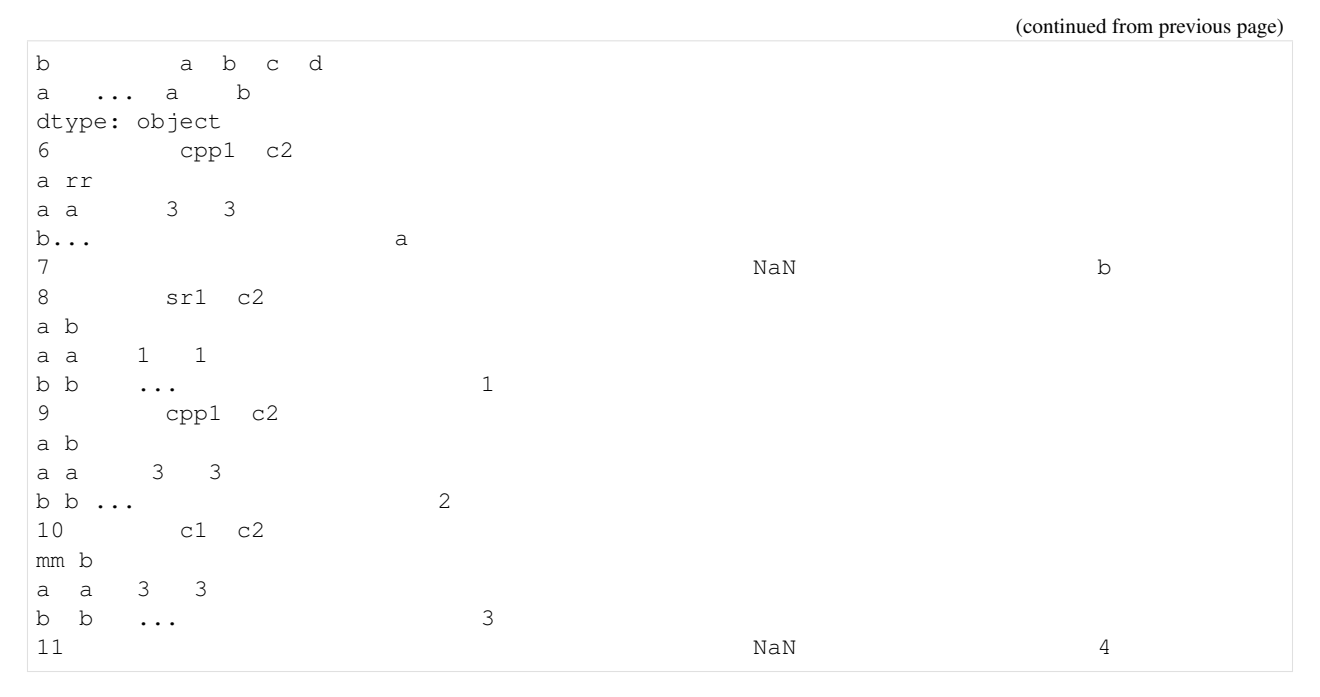

So this dataframe is quite daunting, I like to call it a *puffy* table.

### *Exploding* **the data out that are in** *puffy* **tables**

Now with puffy\_to\_long you can easily unravel this dataframe. Since this dataframe is weirdly constructed puffy\_to\_long may take a while:

```
[3]: long_df = pb.puffy_to_long(df)
  long_df.head()
[3]: index_level0 a b_level0 b_level1 b c_level0 c_level1 c \
  0 0 aa 0.0 0.0 0.965756 dicta 0 1
  1 0 aa 0.0 0.0 0.965756 dicta 0 1
  2 0 aa 0.0 0.0 0.965756 dicta 0 1
  3 0 aa 0.0 0.0 0.965756 dicta 0 1
  4 0 aa 0.0 0.0 0.965756 dicta 0 1
    d_level0 d_level1 d e_level0_a e_level0_b e_level0_2 e \
  0 0.0 0.0 0.833218 a a c1 1.0
  1 0.0 0.0 0.833218 a a c1 1.0
  2 0.0 0.0 0.833218 a a c1 1.0
  3 0.0 0.0 0.833218 a a c1 1.0
  4 0.0 0.0 0.833218 a a c1 1.0
    f_level0_0 f_level0_1 f g_level0 g
  0 0.0 b a NaN a
  1 0.0 e f NaN a
  2 0.0 f a NaN a
  3 0.0 f1 1 NaN a
  4 0.0 hh2 1 NaN a
```
Now we have a dataframe with only hashable elements.  $\text{pdfy_to_log}$  iteratively exploded all cells and treated each column individually. For example, if a cell contains a numpy array that is two-dimensional then the column will be exploded twice and two new columns will be added that are called \*[COLUMN\_NAME]\_level0\* and \*[COL- UMN\_NAME]\_level1\*. For our column b, we get two new columns called b\_level0 and b\_level1. These levels will contain the index corresponding to the data point in the long-format of column b. Let's try puffy\_to\_long again but just on column b.

#### *Exploding* **numpy.array-containing columns**

```
[4]: long_df = pb.puffy_to_long(df, 'b')
    long_df.head()
```
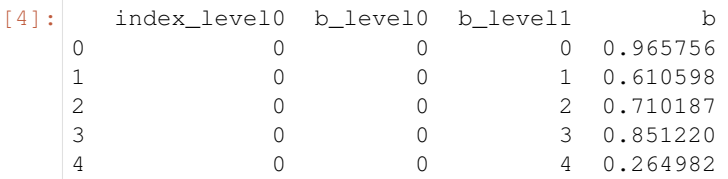

index\_level0 is the previous index from our dataframe. If this were a pandas.MultiIndex, we would have multiple columns instead of just one that corresponds to the old index of the dataframe.

Now, we could take this normal dataframe objects and perform various operations that we would normally want to perform, e.g.:

```
[5]: long_df.groupby('b_level0')['b'].mean()
[5]: b level0
    0 0.489353
    1 0.538500
    2 0.502751
    3 0.490095
    4 0.505218
    5 0.501370
    6 0.474048
    7 0.573405
    8 0.491318
    9 0.516571
    Name: b, dtype: float64
```
Let's say we want to *explode* both column b and column d that both contain numpy arrays. Imagine that we want to align the axis 1 of the data in b and d, and call this axes aligned\_axis, we can do this with puffy\_to\_long keyword arguments:

```
[6]: long_df = pb.puffy_to_log(df, 'b', 'd', aligned\_axis={'b':1, 'd':1})long_df.head()
[6]: index_level0 b_level0 aligned_axis b d_level0 d
  0 0 0.0 0 0.965756 0.0 0.833218
  1 0 0.0 0 0.965756 1.0 0.060445
  2 0 0.0 0 0.965756 2.0 0.620360
  3 0 0.0 0 0.965756 3.0 0.610501
  4 0 0.0 0 0.965756 4.0 0.671548
```
So now, axis 1 of b and d column data are aligned and those indices are defined in the aligned\_axis column. Since both columns contain missing cells, some index level0 values have missing b and b level0 columns or missing d\_level0 and d columns. You can view these easily using standard pandas functionality:

[7]: long\_df.loc[long\_df['b\_level0'].isnull()].head()

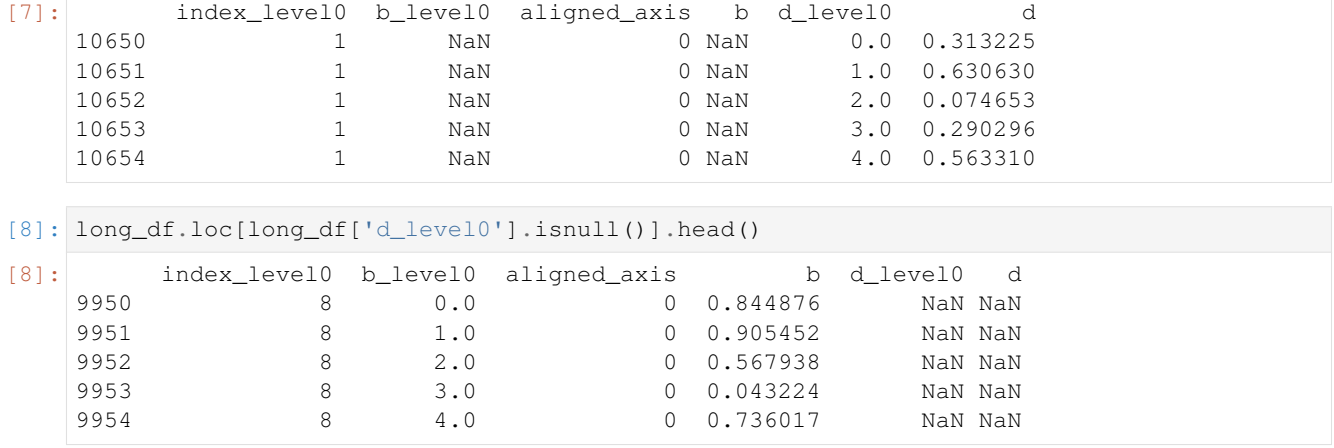

#### *Exploding* **pandas.DataFrame-containing columns**

Let's take a look at how pandas. DataFrame objects are handled within puffy\_to\_long by taking a look at column e:

```
[9]: long_df = pb.puffy_to_long(df, 'e')
  long_df.head()
[9]: index level0 e level0 a e level0 b e level0 2 e
  0 0 a a c1 1.0
  1 0 a a c2 1.0
  2 0 b b c1 2.0
  3 0 b b c2 2.0
  4 0 c c c1 3.0
```
pandas.DataFrame objects are handled within one *explosion* iteration, unless the cell within that dataframe are non-hashable. This is why all new columns contain level0. The first two new columns e\_level0\_a and e\_level0\_b correspond to the pandas. MultiIndex index defined in all dataframes within this column. e\_level0\_2 corresponds to all the columns names of the dataframe. e only contains the data within each cell of each dataframe.

Let's say we don't want to unravel our columns in this way but instead just concatenate them all together. We can use the expand\_cols argument for this, which expects a list of column names that contain only pandas. DataFrame or pandas.Series objects:

```
[10]: long_df = pb.puffy_to_long(df, 'e', expand_cols=['e'])
   long_df.head()
[10]: index_level0 a b e_c1 e_c2 e_c3
   0 0 a a 1 1 NaN
   1 0 b b 2 2 NaN
   2 0 c c 3 3 NaN
   3 1 a a 1 1 NaN
   4 1 b b 2 2 NaN
```
Here we preserved the columns of each dataframe in each cell and simply concatenated the dataframes together with the index\_level0 information preserved. What if we use this method while also *exploding* column a, since this has the same column name as the column in the dataframes within column  $e$ :

```
[11]: long_df = pb.puffy_to_long(df, 'a', 'e', expand_cols=['e'])
     long_df.head()
```
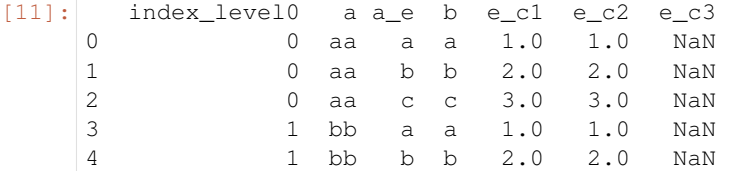

Since the column a already existed, the column a within each dataframe within column  $\epsilon$  was renamed to  $a_{\text{e}}$ .

Of course, similarly, this is handled with column b:

```
[12]: long_df = pb.puffy_to_long(df, 'b', 'e', expand_cols=['e'])
     long_df.head()
[12]: index level0 b level0 b level1 b a beec1 ec2 ec3
```
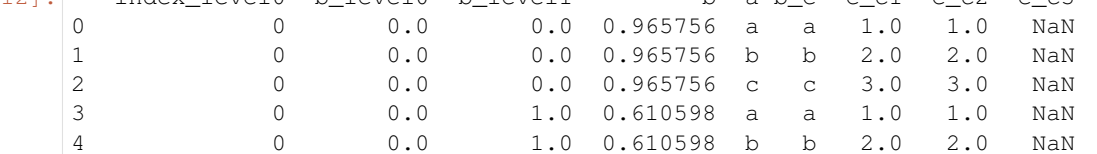

Less structured dataframe-containing columns will result in more complex long-format dataframes:

```
[13]: long_df = pb.puffy_to_long(df, 'f')
   long_df.head()
[13]: index_level0 f_level0_0 f_level0_1 f
   0 0 0 b a
   1 0 0 0 e f
   2 0 0 f a
   3 0 0 f1 1
   4 0 0 hh2 1
[14]: long_df = pb.puffy_to_long(df, 'f', expand_cols=['f'])
   long_df.head()
[14]: index_level0 level_1 f_f f_b f_e f_f1 f_hh2 f_a f_hh1 f_qq2 ... \
   0 0 0 a a f 1.0 1.0 NaN NaN NaN ...
   1 0 1 b b f 2.0 2.0 NaN NaN NaN ...
   2 0 2 c c f 3.0 3.0 NaN NaN NaN ...
   3 1 0 NaN a NaN NaN NaN a 1.0 1.0 ...
   4 1 1 NaN b NaN NaN NaN b 2.0 2.0 ...
    f_{-}('a', 'a') f_{-}('b', 'b') f_{-}('c', 'c') f_{-}('d', 'd') f_{rr} f_{-cpp1} f_{-c2} \quad \langle0 NaN NaN NaN NaN NaN NaN NaN
   1 NaN NaN NaN NaN NaN NaN NaN
   2 NaN NaN NaN NaN NaN NaN NaN
   3 NaN NaN NaN NaN NaN NaN NaN
   4 NaN NaN NaN NaN NaN NaN NaN
     f_sr1 f_mm f_c1
   0 NaN NaN NaN
   1 NaN NaN NaN
   2 NaN NaN NaN
   3 NaN NaN NaN
   4 NaN NaN NaN
   [5 rows x 28 columns]
```
### *Exploding* **dictionaries**

The column c contains dictionaries with various data types that are in them. The puffy\_to\_long algorithm iteratively *explodes* all objects within the dictionaries:

```
[15]: long_df = pb.puffy_to_long(df, 'c')
   long_df.head()
[15]: index_level0 c_level0 c_level1 c
   0 0 dicta 0 1
   1 0 dicta 1 2
   2 0 dicta 2 3
   3 0 dictb NaN 3
   4 0 dictc key1 1
```
Since some values within dictionaries can be further exploded, while others cannot some levels/axes contain NaNs when the *explosion* iteration for that data type stopped (for a specific row).

### **CHAPTER**

## **API REFERENCE**

<span id="page-18-3"></span><span id="page-18-0"></span>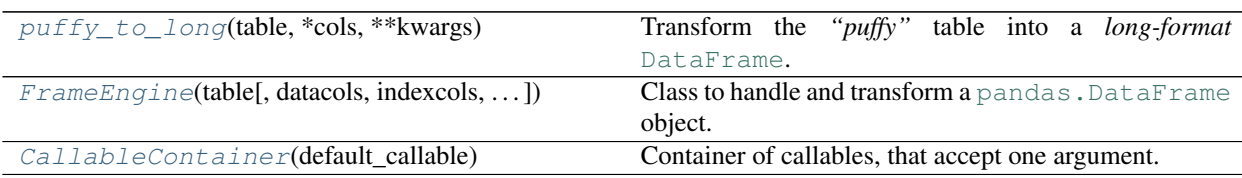

# <span id="page-18-1"></span>**2.1 puffbird.puffy\_to\_long**

<span id="page-18-2"></span>puffbird.**puffy\_to\_long**(*table*, *\*cols*, *\*\*kwargs*) Transform the *"puffy"* table into a *long-format* [DataFrame](https://pandas.pydata.org/docs/reference/api/pandas.DataFrame.html#pandas.DataFrame).

### **Parameters**

table [[DataFrame](https://pandas.pydata.org/docs/reference/api/pandas.DataFrame.html#pandas.DataFrame)] A table with *"puffy"* columns.

- cols [str] A selection of *"data columns"* to create the long dataframe with. If not given, the algorithm will use all *"data columns"*.
- iterable [callable or dict of callables, optional] This function is called on each cell for each *"data column"* to create a new [Series](https://pandas.pydata.org/docs/reference/api/pandas.Series.html#pandas.Series) object. If the *"data columns"* contains [dict](https://docs.python.org/3/library/stdtypes.html#dict), [list](https://docs.python.org/3/library/stdtypes.html#list), [int](https://docs.python.org/3/library/functions.html#int), [float](https://docs.python.org/3/library/functions.html#float), [array](https://numpy.org/doc/stable/reference/generated/numpy.array.html#numpy.array), [recarray](https://numpy.org/doc/stable/reference/generated/numpy.recarray.html#numpy.recarray), [DataFrame](https://pandas.pydata.org/docs/reference/api/pandas.DataFrame.html#pandas.DataFrame), or [Series](https://pandas.pydata.org/docs/reference/api/pandas.Series.html#pandas.Series) object types than the default iterable will handle these appropriately. When passing a dictionary of iterables, the keys should correspond to values in [datacols](#page-22-7) (i.e. the *"data columns"* of the *table*). In this case, each column can have a custom iterable used. If a column's iterable is not specified the default iterable is used.
- max\_depth [int or dict of ints, optional] Maximum depth of expanding each cell, before the algorithm stops for each *"data column"*. If we set the max\_depth to 3, for example, a *"data column"* consisting of 4-D [array](https://numpy.org/doc/stable/reference/generated/numpy.array.html#numpy.array) objects will result in a [DataFrame](https://pandas.pydata.org/docs/reference/api/pandas.DataFrame.html#pandas.DataFrame) where the *"data column*" cells contain 1-D [array](https://numpy.org/doc/stable/reference/generated/numpy.array.html#numpy.array) objects. If the arrays were 3-D, it will result in a long dataframe with scalars in each cell. Defaults to 3.
- dropna [bool, optional] Drop rows in *long-format* [DataFrame](https://pandas.pydata.org/docs/reference/api/pandas.DataFrame.html#pandas.DataFrame), where all *"data columns"* are NaNs.
- cond [callable or dict of callables, optional] This function should return *True* or *False* and accept a [Series](https://pandas.pydata.org/docs/reference/api/pandas.Series.html#pandas.Series) object as an argument. If True, the algorithm will stop *"exploding"* a *"data column"*. The default *cond* argument suffices for all non-hashable types, such as [list](https://docs.python.org/3/library/stdtypes.html#list) or [array](https://numpy.org/doc/stable/reference/generated/numpy.array.html#numpy.array) objects. If you want to *"explode"* hashable types such as [tuple](https://docs.python.org/3/library/stdtypes.html#tuple) objects, a custom *cond* callable has to be defined. However, it is recommended that hashable types are first converted into non-hashable types using a custom conversion function and the  $col\_apply$ method.
- **[expand\\_col](#page-24-4)s** [list-like, optional] Specify a list of *"data columns"* to apply the  $\epsilon$ *xpand\_col* method instead of *"exploding"* the column in the table. If all cells within a *"data column"* contains similarly constructed [DataFrame](https://pandas.pydata.org/docs/reference/api/pandas.DataFrame.html#pandas.DataFrame) or [Series](https://pandas.pydata.org/docs/reference/api/pandas.Series.html#pandas.Series) object types, the expand col method can be used instead of *"exploding"* the *"data column"*. Default to None.
- shared\_axes [dict, optional] Specify if two or more *"data columns"* share axes (i.e. *"explosion"* iterations). The keyword will correspond to what the column will be called in the long dataframe. Each argument is a dictionary where the keys correspond to the names of the *"data columns"*, which share an axis, and the value correspond to the depth/axis is shared for each *"data column"*. *shared\_axis* argument is usually defined for *"data columns"* that contain [array](https://numpy.org/doc/stable/reference/generated/numpy.array.html#numpy.array) objects. For example, one *"data column"* may consists of one-dimensional timestamp arrays and another *"data column"* may consist of two-dimensional timeseries arrays where the first axis of the latter is shared with the zeroth axis of the former.

#### Returns

**[DataFrame](https://pandas.pydata.org/docs/reference/api/pandas.DataFrame.html#pandas.DataFrame)** A *long-format* [DataFrame](https://pandas.pydata.org/docs/reference/api/pandas.DataFrame.html#pandas.DataFrame).

#### See also:

**[FrameEngine.to\\_long](#page-25-3)**

**[FrameEngine.expand\\_col](#page-24-4)**

#### **Notes**

If you find yourself writing custom *iterable* and *cond* arguments and believe these may be of general use, please open an [issue](https://github.com/gucky92/puffbird/issues) or start a pull request.

#### **Examples**

```
>>> import pandas as pd
>>> import puffbird as pb
>>> df = pd.DataFrame({
... 'a': [[1,2,3], [4,5,6,7], [3,4,5]],
... 'b': [{'c':['asdf'], 'd':['ret']}, {'d':['r']}, {'c':['ff']}],
... })
>>> df
           a b
0 [1, 2, 3] {'c': ['asdf'], 'd': ['ret']}
1 [4, 5, 6, 7] {'d': ['r']}
2 [3, 4, 5] {'c': ['ff']}
```
Now we can use the [puffy\\_to\\_long](#page-18-2) function to create a *long-format* [DataFrame](https://pandas.pydata.org/docs/reference/api/pandas.DataFrame.html#pandas.DataFrame):

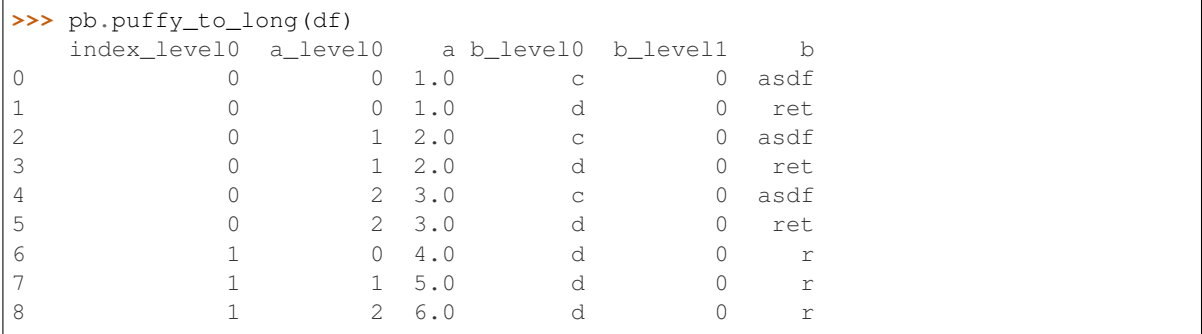

(continued from previous page)

<span id="page-20-2"></span>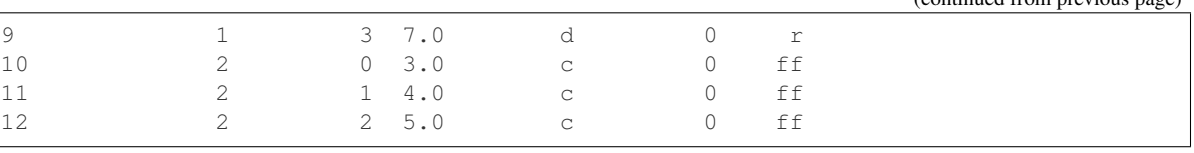

## <span id="page-20-0"></span>**2.2 puffbird.FrameEngine**

<span id="page-20-1"></span>**class** puffbird.**FrameEngine**(*table*, *datacols=None*, *indexcols=None*, *inplace=False*, *han*dle column types=True, enforce identifier string=False, fast*path=False*)

Class to handle and transform a pandas. DataFrame object.

#### Parameters

- table [[DataFrame](https://pandas.pydata.org/docs/reference/api/pandas.DataFrame.html#pandas.DataFrame)] A table with singular [Index](https://pandas.pydata.org/docs/reference/api/pandas.Index.html#pandas.Index) columns, where each column corre-sponds to a specific data type. [MultiIndex](https://pandas.pydata.org/docs/reference/api/pandas.MultiIndex.html#pandas.MultiIndex) columns will be made singular with the to flat index method. It is recommended that all columns and index names are identifier string types. Individual cells within *datacols* columns may have arbitrary objects in them, but cells within *indexcols* columns must be hashable.
- datacols [list-like, optional] The columns in *table* that are considered "data". For example, columns where each cell is a [numpy.array](https://numpy.org/doc/stable/reference/generated/numpy.array.html#numpy.array) object. If None, all columns are considered *datacols* columns, unless *indexcols* is specified. Defaults to None.
- indexcols [list-like, optional] The columns in *table* that are immutable or hashable types, e.g. strings or integers. These may correspond to *"metadata"* that describe or specify the *datacols* columns. If None, only the index of the *table*, which may be [MultiIndex](https://pandas.pydata.org/docs/reference/api/pandas.MultiIndex.html#pandas.MultiIndex), are considered *indexcols* columns. If *datacols* is specified and *indexcols* is None, then the remaining columns are also added to the index of *table*. Defaults to None.
- inplace [bool, optional] If possible do not copy the *table* object. Defaults to False.
- handle\_column\_types [bool, optional] If True, converts not string column types to strings. Defaults to True.
- enforce\_identifier\_string [bool, optional] If True, try to convert all types to identifier string types and check if all columns are identifier string types. Enforcement only works if column types are  $str$ , numbers. Number, or [tuple](https://docs.python.org/3/library/stdtypes.html#tuple) object types. Throw an error if enforcement does not work. Defaults to False.

#### **Notes**

A *table* has singular [Index](https://pandas.pydata.org/docs/reference/api/pandas.Index.html#pandas.Index) columns, where each column corresponds to a specific data type. These types of tables are often fetched from databases that use data models such as [datajoint.](https://datajoint.io) The *table* often needs to be transformed, so that various computations such as [groupby](https://pandas.pydata.org/docs/reference/api/pandas.DataFrame.groupby.html#pandas.DataFrame.groupby) can be performed or the data can be plotted easily with packages such as [seaborn.](https://seaborn.pydata.org) In the *table*, the columns and the index names are considered together and divided into *datacols* and *indexcols*. *"Data columns"* are usually columns that contain Python objects that are iterable and need to be *"exploded"* in order to convert these columns into numeric or other immutable data types. This is why I call these types of tables *"puffy"* dataframes. *"Index columns"* usually contain other information, often considered *"metadata"*, that uniquely identify each row. Each row for a specific column is considered to have the same data type and can thus be *"exploded"* the same way. Missing data (NaNs) are allowed.

### **Examples**

```
>>> import pandas as pd
>>> import puffbird as pb
>>> df = pd.DataFrame({
... 'a': [[1,2,3], [4,5,6,7], [3,4,5]],
... 'b': [{'c':['asdf'], 'd':['ret']}, {'d':['r']}, {'c':['ff']}],
... })
>>> df
            a b
0 [1, 2, 3] {'c': ['asdf'], 'd': ['ret']}
[1 \t[4, 5, 6, 7] {'d': ['r']}
[2 \t[3, 4, 5] {'c': ['ff']}
>>> engine = pb.FrameEngine(df)
```
The [FrameEngine](#page-20-1) instance has various methods that allow for quick manipulation of this *"puffy"* dataframe. For example, we can create a long dataframe using the  $to\_long$  () method:

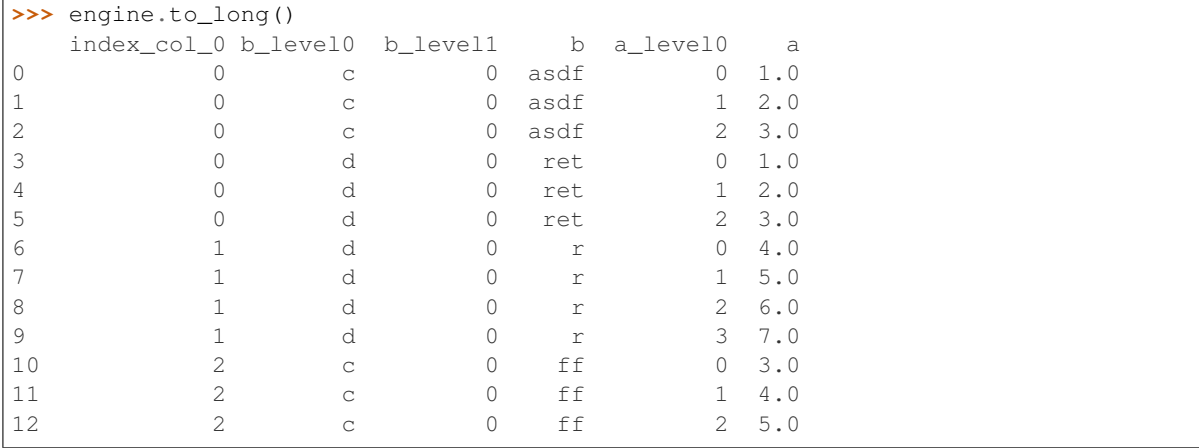

### **Attributes**

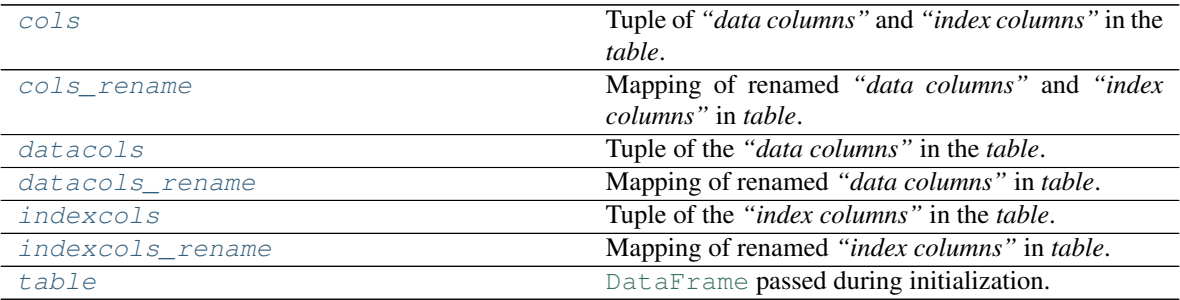

## <span id="page-22-14"></span><span id="page-22-0"></span>**2.2.1 puffbird.FrameEngine.cols**

<span id="page-22-8"></span>**property** FrameEngine.**cols** Tuple of *"data columns"* and *"index columns"* in the *table*.

## <span id="page-22-1"></span>**2.2.2 puffbird.FrameEngine.cols\_rename**

<span id="page-22-9"></span>**property** FrameEngine.**cols\_rename** Mapping of renamed *"data columns"* and *"index columns"* in *table*.

## <span id="page-22-2"></span>**2.2.3 puffbird.FrameEngine.datacols**

<span id="page-22-7"></span>**property** FrameEngine.**datacols** Tuple of the *"data columns"* in the *table*.

See also:

**[pandas.DataFrame.columns](https://pandas.pydata.org/docs/reference/api/pandas.DataFrame.columns.html#pandas.DataFrame.columns)**

## <span id="page-22-3"></span>**2.2.4 puffbird.FrameEngine.datacols\_rename**

<span id="page-22-10"></span>**property** FrameEngine.**datacols\_rename** Mapping of renamed *"data columns"* in *table*.

## <span id="page-22-4"></span>**2.2.5 puffbird.FrameEngine.indexcols**

<span id="page-22-11"></span>**property** FrameEngine.**indexcols** Tuple of the *"index columns"* in the *table*.

See also:

**pandas.MultiIndex.names**

## <span id="page-22-5"></span>**2.2.6 puffbird.FrameEngine.indexcols\_rename**

<span id="page-22-12"></span>**property** FrameEngine.**indexcols\_rename** Mapping of renamed *"index columns"* in *table*.

## <span id="page-22-6"></span>**2.2.7 puffbird.FrameEngine.table**

<span id="page-22-13"></span>**property** FrameEngine.**table** [DataFrame](https://pandas.pydata.org/docs/reference/api/pandas.DataFrame.html#pandas.DataFrame) passed during initialization.

### <span id="page-23-2"></span>**Methods**

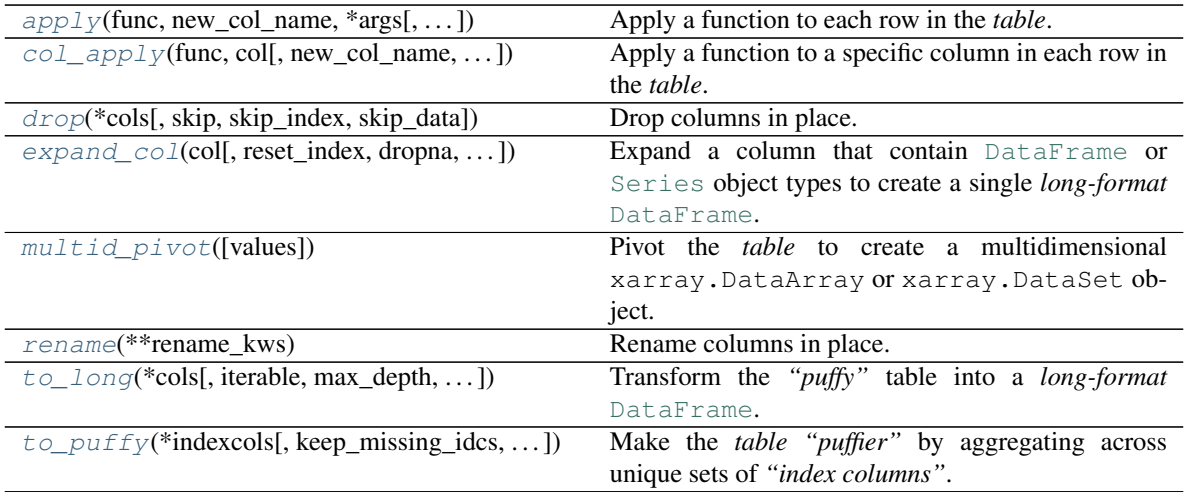

## <span id="page-23-0"></span>**2.2.8 puffbird.FrameEngine.apply**

<span id="page-23-1"></span>FrameEngine.**apply**(*func*, *new\_col\_name*, *\*args*, *assign\_to\_index=False*, *map\_kws=None*, *\*\*kwargs*)

Apply a function to each row in the *table*.

#### Parameters

func [callable] Function to apply. The function cannot return a [Series](https://pandas.pydata.org/docs/reference/api/pandas.Series.html#pandas.Series) object.

- new\_col\_name [str] Name of computed new column. If None, *new\_col\_name* will be "apply\_result".
- args [tuple] Arguments passed to function. Each argument should be an *"index column"* or *"data column"* in the *table*. Thus, the argument will correspond to the cell value for each row.
- assign\_to\_index [bool, optional] Assign new column as *"index column"*, instead of as *"data column"*..
- map\_kws [dict] Same as args just as keyword arguments.

kwargs: dict Keyword arguments passed to function as is.

#### Returns

self

## <span id="page-24-6"></span><span id="page-24-0"></span>**2.2.9 puffbird.FrameEngine.col\_apply**

<span id="page-24-3"></span>FrameEngine.**col\_apply**(*func*, *col*, *new\_col\_name=None*, *assign\_to\_index=None*, *\*\*kwargs*) Apply a function to a specific column in each row in the *table*.

#### Parameters

func [callable] Function to apply. The function cannot return a [Series](https://pandas.pydata.org/docs/reference/api/pandas.Series.html#pandas.Series) object.

col [str] Name of *"data column"*.

- new\_col\_name [str, optional] Name of computed new column. If None, this will be set to the name of the column; i.e. the name of the column will be overwritten. Defaults to None.
- assign\_to\_index [bool, optional] Assign new column as *"index column"*, instead of as *"data column"*..

kwargs [dict] Keyword Arguments passed each function call.

Returns

self

### <span id="page-24-1"></span>**2.2.10 puffbird.FrameEngine.drop**

```
FrameEngine.drop(*cols, skip=False, skip_index=False, skip_data=False)
     Drop columns in place.
```
#### Parameters

cols [str] Columns to drop.

- skip [bool] If True, skip values in *cols* that do not match with any columns. Defaults to False.
- skip\_index [bool] If True, skip dropping *"index columns"*. Defaults to False.
- skip\_data [bool] If True, skip dropping *"data columns"*. Defaults to False.

Returns

self

See also:

**[pandas.DataFrame.drop](https://pandas.pydata.org/docs/reference/api/pandas.DataFrame.drop.html#pandas.DataFrame.drop)**

### <span id="page-24-2"></span>**2.2.11 puffbird.FrameEngine.expand\_col**

<span id="page-24-4"></span>FrameEngine.**expand\_col**(*col*, *reset\_index=True*, *dropna=True*, *handle\_diff=True*)

Expand a column that contain [DataFrame](https://pandas.pydata.org/docs/reference/api/pandas.DataFrame.html#pandas.DataFrame) or [Series](https://pandas.pydata.org/docs/reference/api/pandas.Series.html#pandas.Series) object types to create a single *long-format* [DataFrame](https://pandas.pydata.org/docs/reference/api/pandas.DataFrame.html#pandas.DataFrame).

#### Parameters

col [str] The *"data column"* to expand.

- reset\_index [bool, optional] Whether to reset the index of the new *long-format* [DataFrame](https://pandas.pydata.org/docs/reference/api/pandas.DataFrame.html#pandas.DataFrame). Defaults to True.
- dropna [bool, optional] Whether to drop NaNs in the *"data column"*. If False and NaNs exist, this will currently result in an error. Defaults to True.

<span id="page-25-6"></span>handle diff [bool, optional] Handle indices across column cells, if they cannot be concatenatted, instead of throwing an error. Defaults to True.

#### Returns

**[DataFrame](https://pandas.pydata.org/docs/reference/api/pandas.DataFrame.html#pandas.DataFrame)** or **[Series](https://pandas.pydata.org/docs/reference/api/pandas.Series.html#pandas.Series)** A *long-format* [DataFrame](https://pandas.pydata.org/docs/reference/api/pandas.DataFrame.html#pandas.DataFrame) or [Series](https://pandas.pydata.org/docs/reference/api/pandas.Series.html#pandas.Series).

See also:

**[FrameEngine.to\\_long](#page-25-3)**

**[puffy\\_to\\_long](#page-18-2)**

### <span id="page-25-0"></span>**2.2.12 puffbird.FrameEngine.multid\_pivot**

<span id="page-25-4"></span>FrameEngine.**multid\_pivot**(*values=None*, *\*dims*)

Pivot the *table* to create a multidimensional xarray.DataArray or xarray.DataSet object.

Warning: This method has not yet been implemented. It will be defined in future releases.

### <span id="page-25-1"></span>**2.2.13 puffbird.FrameEngine.rename**

```
FrameEngine.rename(**rename_kws)
    Rename columns in place.
```
Parameters

rename\_kws [dict] Mapping of old column names to new column names.

Returns

self

See also:

**[pandas.DataFrame.rename](https://pandas.pydata.org/docs/reference/api/pandas.DataFrame.rename.html#pandas.DataFrame.rename)**

### <span id="page-25-2"></span>**2.2.14 puffbird.FrameEngine.to\_long**

<span id="page-25-3"></span>FrameEngine.**to\_long**(*\*cols*, *iterable=CallableContainer(iter)*, *max\_depth=3*, *dropna=True*, *reindex=False*, *cond=is\_hashable(series)*, *expand\_cols=None*, *\*\*shared\_axes*) Transform the *"puffy"* table into a *long-format* [DataFrame](https://pandas.pydata.org/docs/reference/api/pandas.DataFrame.html#pandas.DataFrame).

#### Parameters

cols [str] A selection of *"data columns"* to create the long dataframe with. If not given, the algorithm will use all *"data columns"*.

iterable [callable or dict of callables, optional] This function is called on each cell for each *"data column"* to create a new [Series](https://pandas.pydata.org/docs/reference/api/pandas.Series.html#pandas.Series) object. If the *"data columns"* contains [dict](https://docs.python.org/3/library/stdtypes.html#dict), [list](https://docs.python.org/3/library/stdtypes.html#list), [int](https://docs.python.org/3/library/functions.html#int), [float](https://docs.python.org/3/library/functions.html#float), [array](https://numpy.org/doc/stable/reference/generated/numpy.array.html#numpy.array), [recarray](https://numpy.org/doc/stable/reference/generated/numpy.recarray.html#numpy.recarray), [DataFrame](https://pandas.pydata.org/docs/reference/api/pandas.DataFrame.html#pandas.DataFrame), or [Series](https://pandas.pydata.org/docs/reference/api/pandas.Series.html#pandas.Series) object types than the default iterable will handle these appropriately. When passing a dictionary of iterables, the keys should correspond to values in [datacols](#page-22-7) (i.e. the *"data columns"* of the *table*). In this case, each column can have a custom iterable used. If a column's iterable is not specified the default iterable is used.

- max\_depth [int or dict of ints, optional] Maximum depth of expanding each cell, before the algorithm stops for each *"data column"*. If we set the max\_depth to 3, for example, a *"data column"* consisting of 4-D [array](https://numpy.org/doc/stable/reference/generated/numpy.array.html#numpy.array) objects will result in a [DataFrame](https://pandas.pydata.org/docs/reference/api/pandas.DataFrame.html#pandas.DataFrame) where the "data column" cells contain 1-D [array](https://numpy.org/doc/stable/reference/generated/numpy.array.html#numpy.array) objects. If the arrays were 3-D, it will result in a long dataframe with scalars in each cell. Defaults to 3.
- dropna [bool, optional] Drop rows in *long-format* [DataFrame](https://pandas.pydata.org/docs/reference/api/pandas.DataFrame.html#pandas.DataFrame), where all *"data columns"* are NaNs.
- cond [callable or dict of callables, optional] This function should return *True* or *False* and accept a [Series](https://pandas.pydata.org/docs/reference/api/pandas.Series.html#pandas.Series) object as an argument. If True, the algorithm will stop *"exploding"* a *"data column"*. The default *cond* argument suffices for all non-hashable types, such as [list](https://docs.python.org/3/library/stdtypes.html#list) or [array](https://numpy.org/doc/stable/reference/generated/numpy.array.html#numpy.array) objects. If you want to *"explode"* hashable types such as [tuple](https://docs.python.org/3/library/stdtypes.html#tuple) objects, a custom *cond* callable has to be defined. However, it is recommended that hashable types are first converted into non-hashable types using a custom conversion function and the [col\\_apply](#page-24-3) method.
- expand\_cols [list-like, optional] Specify a list of *"data columns"* to apply the [expand\\_col](#page-24-4) method instead of *"exploding"* the column in the table. If all cells within a *"data column"* contains similarly constructed [DataFrame](https://pandas.pydata.org/docs/reference/api/pandas.DataFrame.html#pandas.DataFrame) or [Series](https://pandas.pydata.org/docs/reference/api/pandas.Series.html#pandas.Series) object types, the [expand\\_col](#page-24-4) method can be used instead of *"exploding"* the *"data column"*. Default to None.
- shared axes [dict, optional] Specify if two or more *"data columns"* share axes (i.e. *"explosion"* iterations). The keyword will correspond to what the column will be called in the long dataframe. Each argument is a dictionary where the keys correspond to the names of the *"data columns"*, which share an axis, and the value correspond to the depth/axis is shared for each *"data column"*. *shared\_axis* argument is usually defined for *"data columns"* that contain [array](https://numpy.org/doc/stable/reference/generated/numpy.array.html#numpy.array) objects. For example, one *"data column"* may consists of one-dimensional timestamp arrays and another *"data column"* may consist of twodimensional timeseries arrays where the first axis of the latter is shared with the zeroth axis of the former.

#### Returns

**[DataFrame](https://pandas.pydata.org/docs/reference/api/pandas.DataFrame.html#pandas.DataFrame)** A *long-format* [DataFrame](https://pandas.pydata.org/docs/reference/api/pandas.DataFrame.html#pandas.DataFrame).

#### See also:

#### **[puffy\\_to\\_long](#page-18-2)**

#### **Notes**

If you find yourself writing custom *iterable* and *cond* arguments and believe these may be of general use, please open an [issue](https://github.com/gucky92/puffbird/issues) or start a pull request.

#### **Examples**

```
>>> import pandas as pd
>>> import puffbird as pb
>>> df = pd.DataFrame({
... 'a': [[1,2,3], [4,5,6,7], [3,4,5]],
... 'b': [{'c':['asdf'], 'd':['ret']}, {'d':['r']}, {'c':['ff']}],
... })
>>> df
            a b
```
(continued from previous page)

```
0 [1, 2, 3] {'c': ['asdf'], 'd': ['ret']}
1 [4, 5, 6, 7] {'d': ['r']}
2 [3, 4, 5] {'c': ['ff']}
>>> engine = pb.FrameEngine(df)
```
Now we can use the [to\\_long](#page-25-3) method to create a *long-format* [DataFrame](https://pandas.pydata.org/docs/reference/api/pandas.DataFrame.html#pandas.DataFrame):

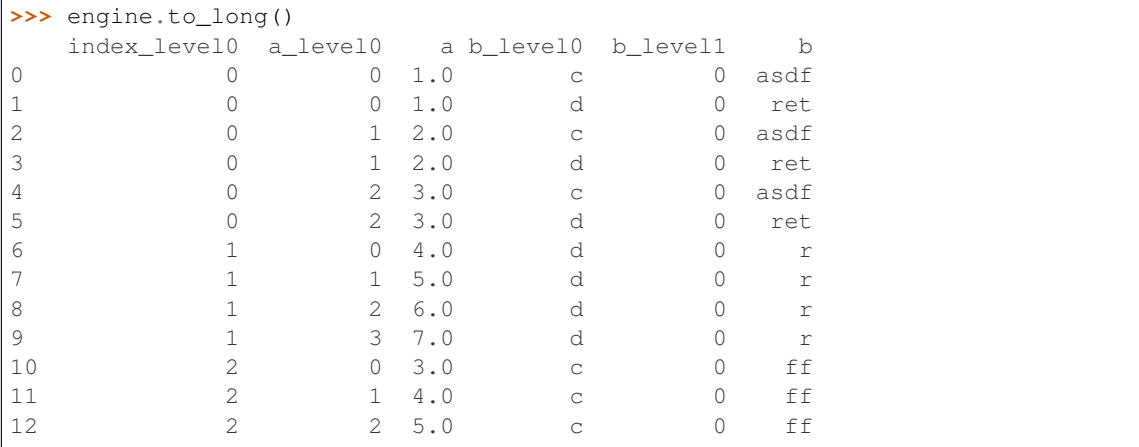

## <span id="page-27-0"></span>**2.2.15 puffbird.FrameEngine.to\_puffy**

<span id="page-27-1"></span>FrameEngine.**to\_puffy**(*\*indexcols*, *keep\_missing\_idcs=True*, *aggfunc=CallableContainer(list)*, *dropna=True*)

Make the *table "puffier"* by aggregating across unique sets of *"index columns"*.

**Warning:**  $to\_putfy$  is currently an experimental method and so it may change significantly in future releases.

#### **Parameters**

indexcols [str] Set of "*index columns*" to aggregate over using [groupby](https://pandas.pydata.org/docs/reference/api/pandas.DataFrame.groupby.html#pandas.DataFrame.groupby).

- keep\_missing\_idcs [bool, optional] If True, aggregate index columns not in the *indexcols* argument. Defaults to True.
- aggfunc [callable or dict of callables, optional] The function used to aggregate *"data columns"* and any missing indices. Defaults to list.
- dropna [bool, optional] Drop NaNs in table before aggregating.

#### Returns

**[DataFrame](https://pandas.pydata.org/docs/reference/api/pandas.DataFrame.html#pandas.DataFrame)**

See also:

**[FrameEngine.to\\_long](#page-25-3)**

## <span id="page-28-6"></span><span id="page-28-0"></span>**2.3 puffbird.CallableContainer**

### <span id="page-28-3"></span>**class** puffbird.**CallableContainer**(*default\_callable*)

Container of callables, that accept one argument.

#### **Parameters**

default\_callable [callable] Default callable used when argument passed does not correspond to an assigned instance.

### **Notes**

Each callable can be assigned to a specific instances using the [add](#page-28-4) method. This method accepts a callable and a class or a tuple of class objects. When the container is called it will check if the single argument passed corresponds to an instance of the class objects and if so use the assigned callable with the argument passed.

### **Methods**

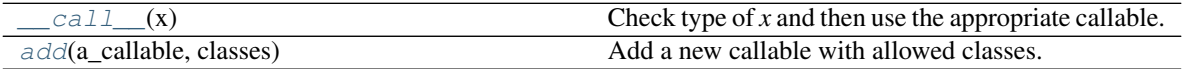

## <span id="page-28-1"></span>**2.3.1 puffbird.CallableContainer.\_\_call\_\_**

<span id="page-28-5"></span>CallableContainer.**\_\_call\_\_**(*x*) Check type of *x* and then use the appropriate callable.

## <span id="page-28-2"></span>**2.3.2 puffbird.CallableContainer.add**

<span id="page-28-4"></span>CallableContainer.**add**(*a\_callable*, *classes*) Add a new callable with allowed classes.

{{ header }}

## **CHAPTER**

## **THREE**

## **DEVELOPMENT**

<span id="page-30-0"></span>{{ header }}

## <span id="page-30-1"></span>**3.1 Contributing**

Contributions are welcome, and they are greatly appreciated! Every little bit helps, and credit will always be given. You can contribute in many ways:

## <span id="page-30-2"></span>**3.1.1 Types of Contributions**

### **Report Bugs**

Report bugs at [<https://github.com/gucky92/puffbird/issues>](https://github.com/gucky92/puffbird/issues).

If you are reporting a bug, please include:

- Your operating system name and version.
- Any details about your local setup that might be helpful in troubleshooting.
- Detailed steps to reproduce the bug.

### **Fix Bugs**

Look through the GitHub issues for bugs. Anything tagged with "bug" and "help wanted" is open to whoever wants to implement it.

### **Implement Features**

Look through the GitHub issues for features. Anything tagged with "enhancement" and "help wanted" is open to whoever wants to implement it.

### **Write Documentation**

*puffbird* could always use more documentation, whether as part of the official docs, in docstrings, or even on the web in blog posts, articles, and such.

#### **Submit Feedback**

The best way to send feedback is to file an issue at [https://github.com/gucky92/puffbird/issues.](https://github.com/gucky92/puffbird/issues)

If you are proposing a feature:

- Explain in detail how it would work.
- Keep the scope as narrow as possible, to make it easier to implement.
- Remember that this is a volunteer-driven project, and that contributions are welcome :)

## <span id="page-31-0"></span>**3.1.2 Get Started!**

Ready to contribute? Here's how to set up *puffbird* for local development.

- 1. Fork the *puffbird* repo on GitHub.
- 2. Clone your fork locally:

\$ git clone git@github.com:your\_name\_here/puffbird.git

3. Install your local copy into a virtualenv or a conda environment. Assuming you have virtualenvwrapper or conda installed (called puffbird), this is how you set up your fork for local development:

```
$ mkvirtualenv puffbird or conda activate puffbird
$ cd puffbird/
$ python setup.py develop
```
4. Create a branch for local development:

\$ git checkout -b name-of-your-bugfix-or-feature

Now you can make your changes locally.

5. When you're done making changes, check that your changes pass flake8 and the tests, including testing other Python versions with tox:

```
$ flake8 puffbird tests
$ python setup.py test or pytest
$ tox
```
To get flake8 and tox, just pip install them into your virtualenv.

6. Commit your changes and push your branch to GitHub:

```
$ git add .
$ git commit -m "Your detailed description of your changes."
$ git push origin name-of-your-bugfix-or-feature
```
7. Submit a pull request through the GitHub website.

## <span id="page-32-0"></span>**3.1.3 Pull Request Guidelines**

Before you submit a pull request, check that it meets these guidelines:

- 1. The pull request should include tests.
- 2. If the pull request adds functionality, the docs should be updated. Provide a tutorial in the form of an annotated *.ipynb* file and add it to docs/source/user\_guide/tutorials.
- 3. The pull request should work for Python 3.6, 3.7 and 3.8, and for PyPy. Check [https://travis-ci.com/gucky92/](https://travis-ci.com/gucky92/puffbird/pull_requests) [puffbird/pull\\_requests](https://travis-ci.com/gucky92/puffbird/pull_requests) and make sure that the tests pass for all supported Python versions.

## <span id="page-32-1"></span>**3.1.4 Tips**

To run a subset of tests:

```
$ pytest tests.test_frameengine.py
```
## <span id="page-32-2"></span>**3.1.5 Deploying**

TODO {{ header }}

## <span id="page-32-3"></span>**3.2 Style Guide**

*puffbird* follows the [PEP8](https://www.python.org/dev/peps/pep-0008/) standard and uses [Black](https://black.readthedocs.io/en/stable/) and [Flake8](https://flake8.pycqa.org/en/latest/) to ensure a consistent code format throughout the project.

## <span id="page-32-4"></span>**3.2.1 Patterns**

### **Using foo.\_\_class\_\_**

puffbird uses 'type(foo)' instead 'foo.\_\_class\_\_' as it is making the code more readable. For example:

#### Good:

 $foo = "bar"$ type(foo)

#### Bad:

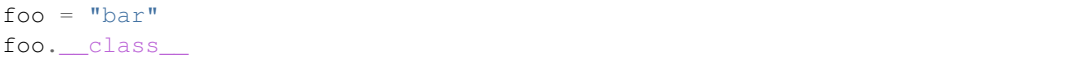

## <span id="page-33-0"></span>**3.2.2 String formatting**

### **Concatenated strings**

### **Using f-strings**

puffbird uses f-strings formatting instead of '%' and '.format()' string formatters.

The convention of using f-strings on a string that is concatenated over several lines, is to prefix only the lines containing values which need to be interpreted.

For example:

Good:

```
foo = "old_function"
bar = "new_function"
my_warning_message = (
   f"Warning, {foo} is deprecated, "
    "please use the new and way better "
    f'' {bar}"
)
```
Bad:

```
foo = "old_function"
bar = "new_function"my_warning_message = (
   f"Warning, {foo} is deprecated, "
    f"please use the new and way better "
    f'' {bar}"
)
```
### **White spaces**

Only put white space at the end of the previous line, so there is no whitespace at the beginning of the concatenated string.

For example:

Good:

```
example_string = (
    "Some long concatenated string, "
    "with good placement of the "
    "whitespaces"
)
```
Bad:

```
example_string = (
   "Some long concatenated string,"
    " with bad placement of the"
    " whitespaces"
)
```
### **Representation function (aka 'repr()')**

puffbird uses 'repr()' instead of '%r' and '!r'.

The use of 'repr()' will only happen when the value is not an obvious string.

For example:

#### Good:

```
value = str
f"Unknown received value, got: {repr(value)}"
```
#### Good:

```
value = str
f"Unknown received type, got: '{type(value).__name__}'"
```
## <span id="page-34-0"></span>**3.2.3 Imports (aim for absolute)**

In Python 3, absolute imports are recommended. Using absolute imports, doing something like import string will import the string module rather than string. py in the same directory. As much as possible, you should try to write out absolute imports that show the whole import chain from top-level puffbird.

Explicit relative imports are also supported in Python 3 but it is not recommended to use them. Implicit relative imports should never be used and are removed in Python 3.

For example:

```
# preferred
from puffbird.frame import FrameEngine
# not preferred
from .frame import FrameEngine
# wrong
from frame import FrameEngine
```
{{ header }}

## <span id="page-34-1"></span>**3.3 Authors**

### <span id="page-34-2"></span>**3.3.1 Development Lead**

• Matthias Christenson - gucky92: [<gucky@gucky.eu>](mailto:gucky@gucky.eu)

## <span id="page-35-0"></span>**3.3.2 Contributors**

None yet. Why not be the first?  $\{\{\text{header}\}\}\$ 

## **CHAPTER**

## **FOUR**

## **RELEASE NOTES**

<span id="page-36-0"></span>This is the list of changes to puffbird between each release. For full details, see the [commit logs.](https://github.com/gucky92/puffbird/commits/)

## <span id="page-36-1"></span>**4.1 Version 0.0.0**

## <span id="page-36-2"></span>**4.1.1 Version 0.0.0 (May 15, 2020)**

{{ header }}

Preliminary version of puffbird. It contains the main features, which include the puffy\_to\_long function and the FrameEngine object.

### **Contributors**

• Matthias Christenson (gucky92)

# **PYTHON MODULE INDEX**

<span id="page-38-0"></span>p puffbird, [1](#page-4-0)

## **INDEX**

## <span id="page-40-0"></span>Symbols

\_\_call\_\_() (*puffbird.CallableContainer method*), [25](#page-28-6)

## A

add() (*puffbird.CallableContainer method*), [25](#page-28-6) apply() (*puffbird.FrameEngine method*), [20](#page-23-2)

# $\mathcal C$

CallableContainer (*class in puffbird*), [25](#page-28-6) col\_apply() (*puffbird.FrameEngine method*), [21](#page-24-6) cols() (*puffbird.FrameEngine property*), [19](#page-22-14) cols\_rename() (*puffbird.FrameEngine property*), [19](#page-22-14)

# D

datacols() (*puffbird.FrameEngine property*), [19](#page-22-14) datacols\_rename() (*puffbird.FrameEngine property*), [19](#page-22-14) drop() (*puffbird.FrameEngine method*), [21](#page-24-6)

# E

expand\_col() (*puffbird.FrameEngine method*), [21](#page-24-6)

## F

FrameEngine (*class in puffbird*), [17](#page-20-2)

## I

indexcols() (*puffbird.FrameEngine property*), [19](#page-22-14) indexcols\_rename() (*puffbird.FrameEngine property*), [19](#page-22-14)

## M

module puffbird, [1](#page-4-1) multid\_pivot() (*puffbird.FrameEngine method*), [22](#page-25-6)

## P

```
puffbird
    module, 1
puffy_to_long() (in module puffbird), 15
```
## R

rename() (*puffbird.FrameEngine method*), [22](#page-25-6)

## T

table() (*puffbird.FrameEngine property*), [19](#page-22-14) to\_long() (*puffbird.FrameEngine method*), [22](#page-25-6) to\_puffy() (*puffbird.FrameEngine method*), [24](#page-27-2)